ふくおか健康ポイントアプリ「利用者コード」画面までの流れ

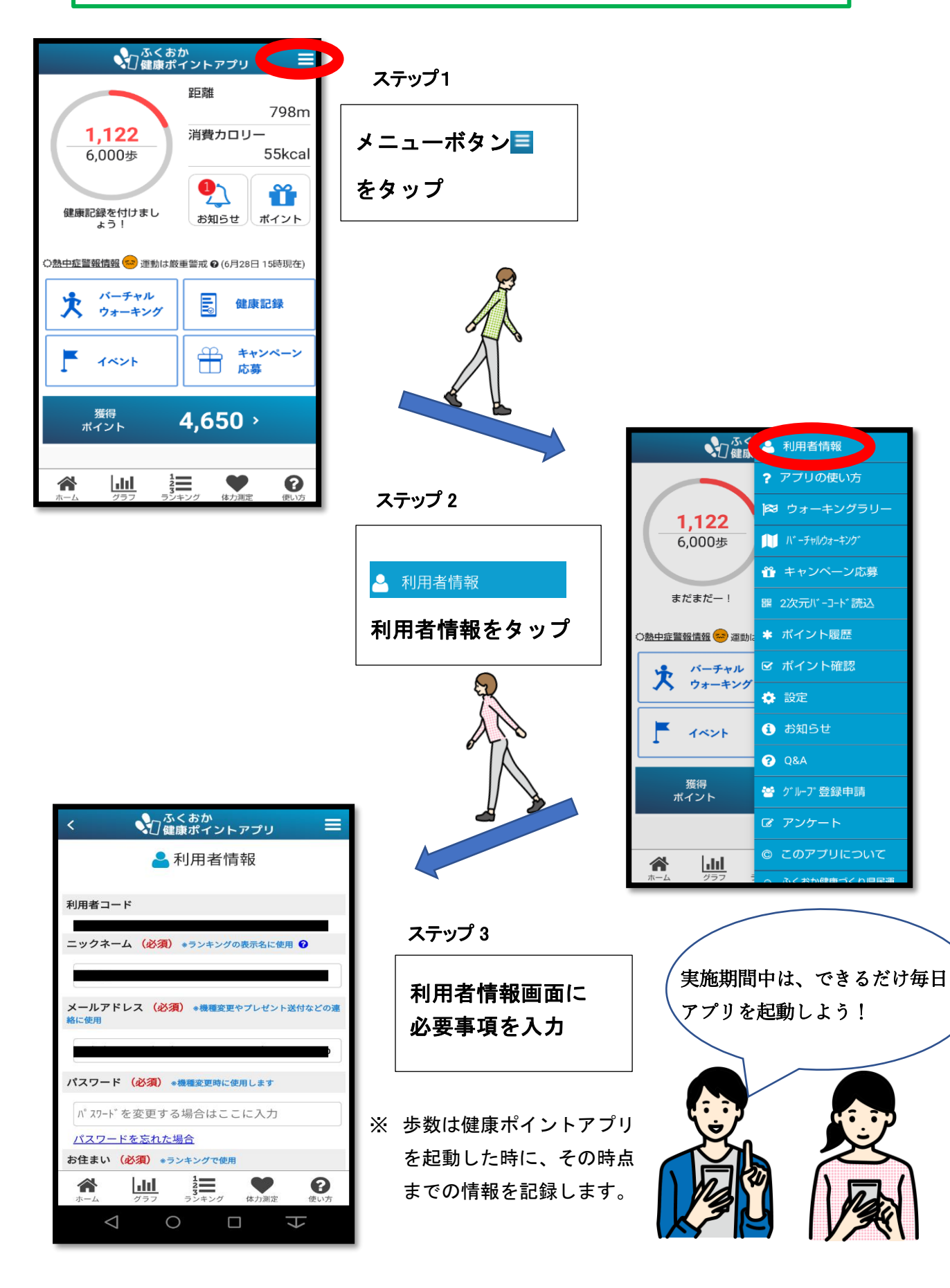